Документ подписан про**милии и стередетерно просвещения россиискои федерации** Информация о владельце:<br>ФИО: Кислова Наталья **ФРАЗОВАЛЬНОЕ ГОСУДАРСТВЕННОЕ бюджетное образовательное учреждение высшего образования** Дата подписания: 13.13**:Фамарский государственный социал<mark>ьно-педагогический университет</mark>»** ФИО: Кислова Наталья Николаевна Должность: Проректор по УМР и качеству образования Уникальный программный ключ:

52802513f5b14a975b3e9b13008093d5726b159bf6064f865ae65b96a966c035<br><u>52802513f5b14a975b3e9b13008093d5726b159bf6064f865ae65b96a966c035</u><br>**Математики их преподавания** 

УТВЕРЖДАЮ Проректор по УМР и КО, председатель УМС СГСПУ  $\mathbb{Z}$ *Man* $\leftarrow$  H.H. Кислова

# **МОДУЛЬ "ПРЕДМЕТНОЕ ОБУЧЕНИЕ. ИНФОРМАТИКА" Программное обеспечение электронновычислительной машины**

рабочая программа дисциплины (модуля)

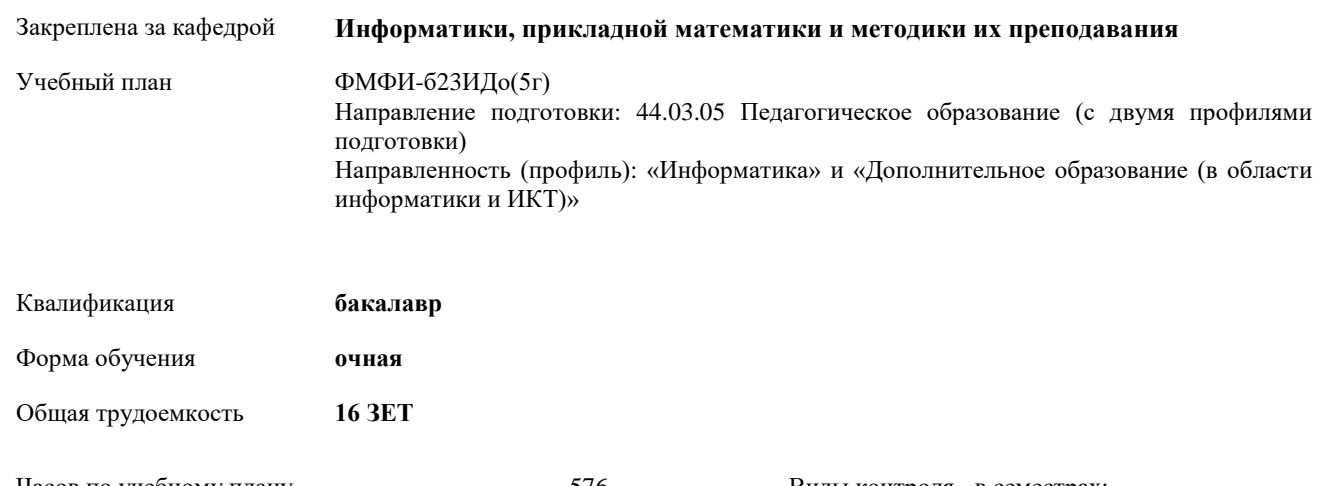

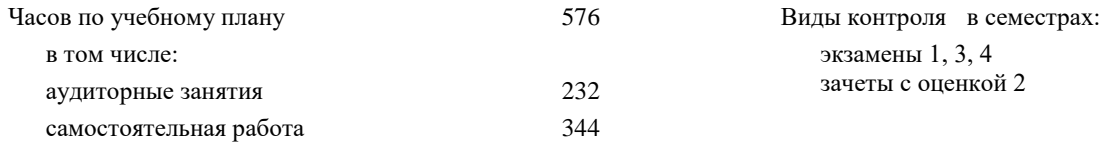

### **Распределение часов дисциплины по семестрам**

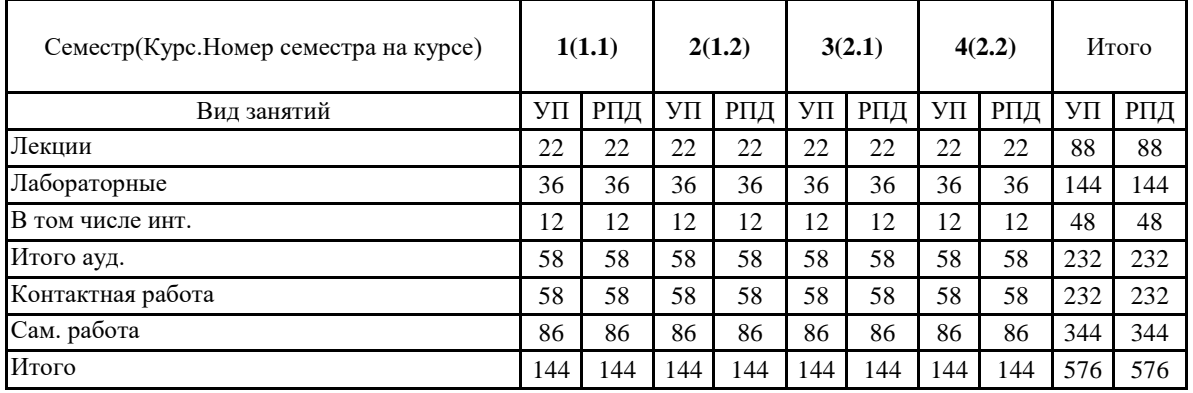

Программу составил(и):

Маврин Сергей Алексеевич, Добудько Татьяна Валерьяновна.

При наличии обучающихся из числа лиц с ограниченными возможностями здоровья, которым необходим особый порядок освоения дисциплины (модуля), по их желанию разрабатывается адаптированная к ограничениям их здоровья рабочая программа дисциплины (модуля).

Рабочая программа дисциплины

### **Программное обеспечение электронно-вычислительной машины**

разработана в соответствии с ФГОС ВО:

Федеральный государственный образовательный стандарт высшего образования - бакалавриат по направлению подготовки 44.03.05 Педагогическое образование (с двумя профилями подготовки) (приказ Минобрнауки России от 22.02.2018 г. № 125)

составлена на основании учебного плана:

Направление подготовки: 44.03.05 Педагогическое образование (с двумя профилями подготовки) Направленность (профиль): «Информатика» и «Дополнительное образование (в области информатики и ИКТ)»

утвержденного учёным советом СГСПУ от 28.10.2022 г. протокол № 4.

Рабочая программа одобрена на заседании кафедры **Информатики, прикладной математики и методики их преподавания**

Протокол от 25.10..2022 г. №3 Зав. кафедрой Т.В. Добудько

Начальник УОП

\_ Н.А. Доманина

Рабочая программа дисциплины «Программное обеспечение электронно-вычислительной машины»

### **1. ЦЕЛИ И ЗАДАЧИ ОСВОЕНИЯ ДИСЦИПЛИНЫ (МОДУЛЯ)**

**Цель изучения дисциплины:** формирование способности использовать современные информационно-коммуникационные технологии в профессиональной деятельности

**Задачи изучения дисциплины:**

формирование целостного представления о принципах построения и функционирования современных операционных систем, текстовых и табличных процессорах, баз данных, средств обработки графической информации, о месте и роли современных компьютерных технологий в решении прикладных задач.

**Область профессиональной деятельности: 01 Образование и наука**

### **2. МЕСТО ДИСЦИПЛИНЫ (МОДУЛЯ) В СТРУКТУРЕ ОБРАЗОВАТЕЛЬНОЙ ПРОГРАММЫ**

Цикл (раздел) ОП: Б1.О.08

**2.1 Требования к предварительной подготовке обучающегося:**

Изучение дисциплины базируется на знаниях, умениях, навыках и опыте, полученных при освоении школьного курса «Информатика».

**2.2 Дисциплины (модули) и практики, для которых освоение данной дисциплины (модуля) необходимо как предшествующее:**

Методика обучения информатике и информационно-коммуникационным технологиям, Программирование, Вычислительные системы, сети и телекоммуникации,

Компьютерное моделирование, 3D-моделирование и конструирование в детском техническом творчестве,

Системное администрирование, Системы автоматизированного проектирования и 3D-моделирования,

Компьютерная и инженерная графика; Программирование в образовательной робототехнике, Технологии разработки электронных образовательных ресурсов в школе и методика их оценки

**3. КОМПЕТЕНЦИИ ОБУЧАЮЩЕГОСЯ, ФОРМИРУЕМЫЕ В РЕЗУЛЬТАТЕ ОСВОЕНИЯ ДИСЦИПЛИНЫ (МОДУЛЯ)**

**УК-1 Способен осуществлять поиск, критический анализ и синтез информации, применять системный подход для решения поставленных задач**

**УК-1.1. Анализирует задачу, выделяя этапы ее решения, действия по решению задачи**

Знает: этапы решения практических задач получения, хранения, обработки, передачи и защиты информации с использованием различного программного обеспечения.

Умеет: анализировать задачу, выделяя её базовые составляющие; осуществлять декомпозицию задачи.

**УК-1.2. Находит, критически анализирует и выбирает информацию, необходимую для решения поставленной задачи**

Знает: основные характеристики программного обеспечения ЭВМ, применяемого для решения типовых задач обработки информации в образовательных учреждениях.

Умеет: подбирать программное обеспечение, соответствующее решаемой задаче.

**УК-1.3. Рассматривает различные варианты решения задачи, оценивает их преимущества и риски**

Знает: технологии решения практических задач получения, хранения, обработки, передачи и защиты информации с использованием различного программного обеспечения.

Умеет: использовать современные компьютерные технологии для решения практических задач получения, хранения, обработки, передачи и защиты информации с использованием различного программного обеспечения.

**УК-1.4. Грамотно, логично, аргументированно формирует собственные суждения и оценки; отличает факты от** 

**мнений, интерпретаций, оценок в рассуждениях других участников деятельности**

Умеет: проводить анализ существующего программного обеспечения, выявлять достоинства и недостатки.

**УК-1.5.Определяет и оценивает практические последствия возможных вариантов решения задачи**

Умеет: оценивать планируемые трудозатраты при выборе конкретных средств информационных технологий.

Владеет: приемами оценки временных затрат на создание различных информационных объектов.

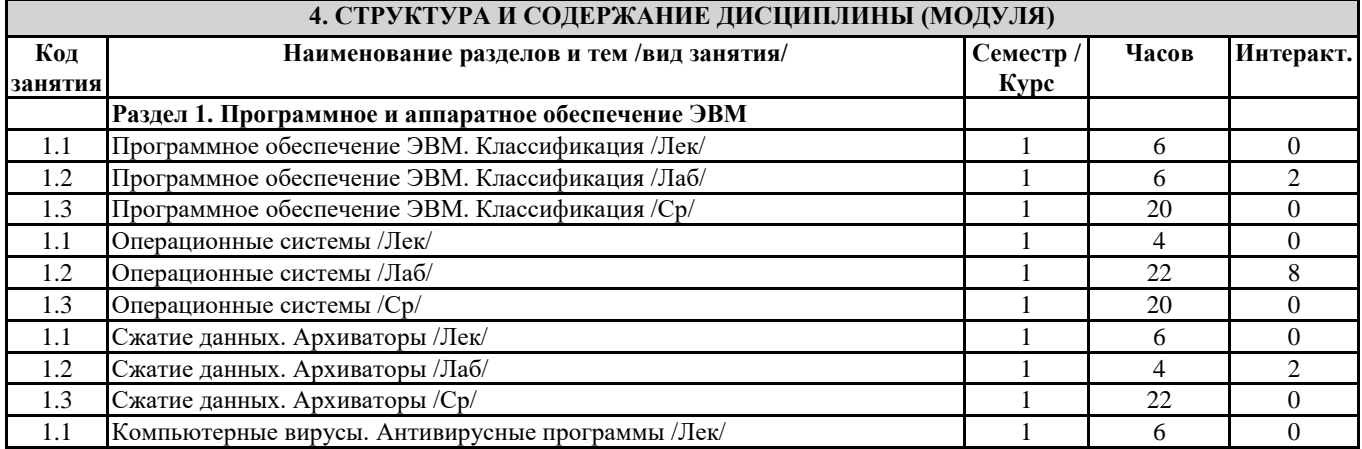

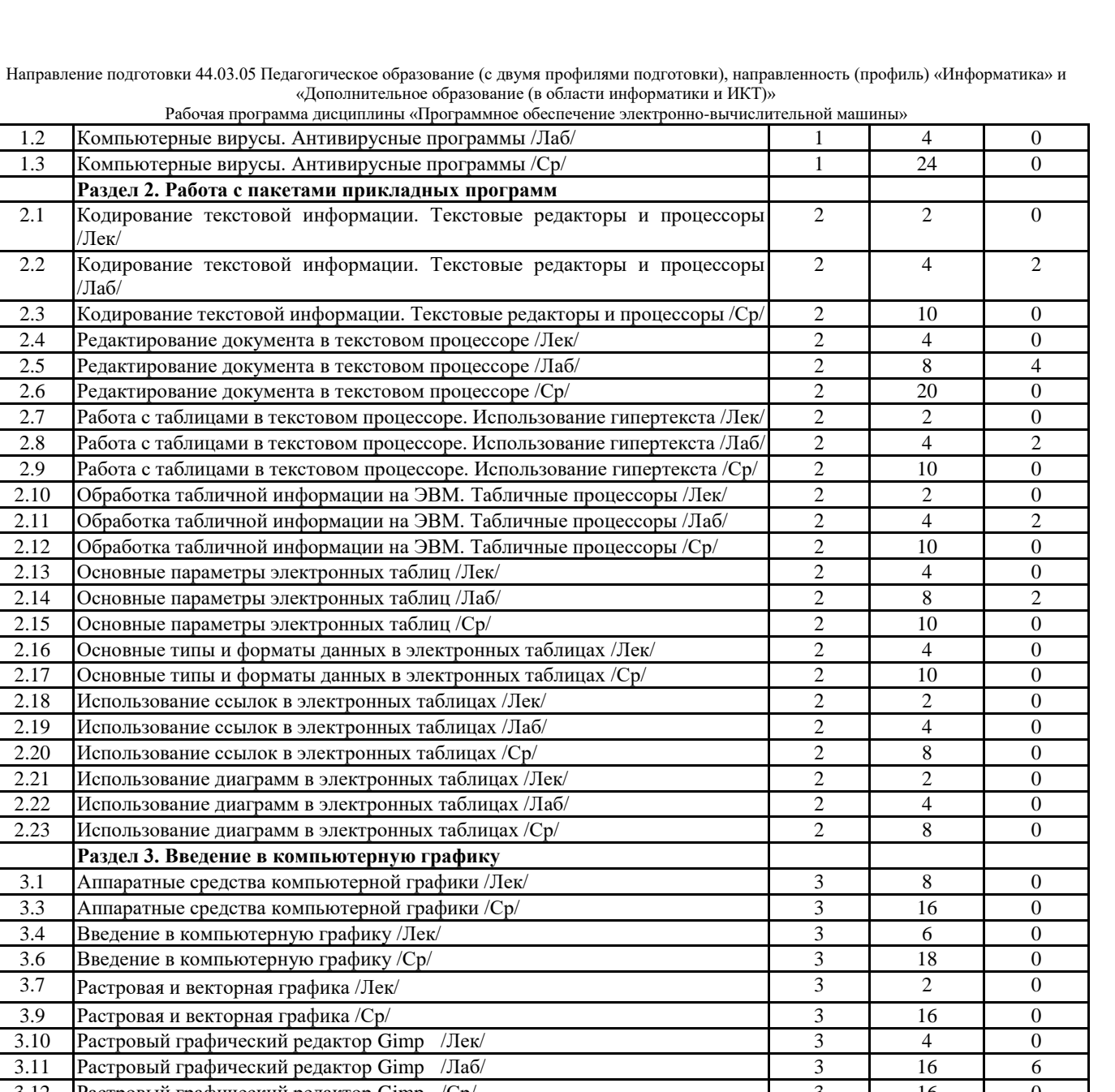

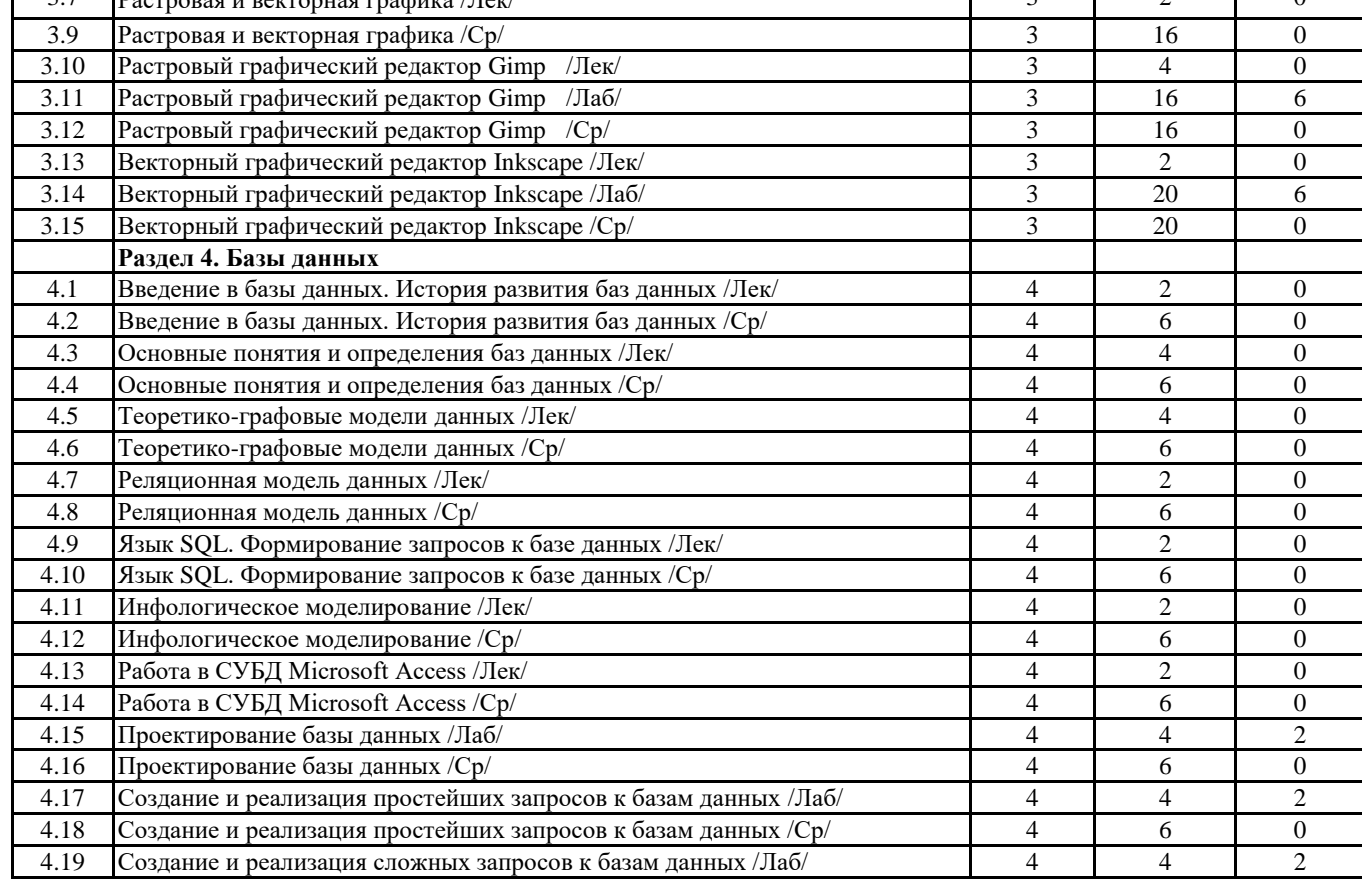

Направление подготовки 44.03.05 Педагогическое образование (с двумя профилями подготовки), направленность (профиль) «Информатика» и

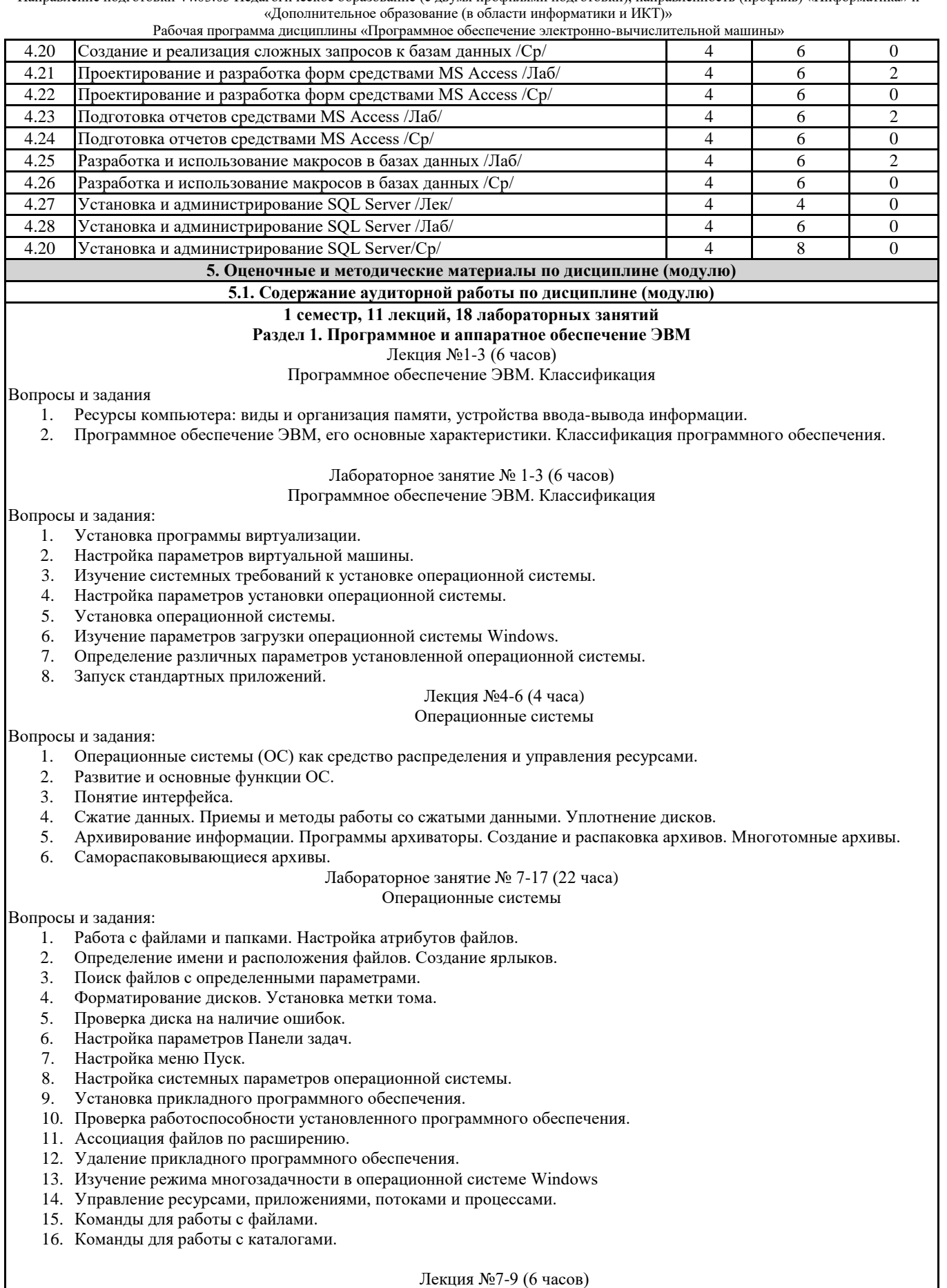

Сжатие данных. Архиваторы

### Вопросы и задания

- 1. Сжатие данных.
- 2. Приемы и методы работы со сжатыми данными.
- 3. Уплотнение дисков.

### Рабочая программа дисциплины «Программное обеспечение электронно-вычислительной машины»

- 4. Архивирование информации. Программы архиваторы. Создание и распаковка архивов. Многотомные архивы.
- 5. Программы архиваторы.
- 6. Создание и распаковка архивов.
- 7. Многотомные архивы.
- 8. Самораспаковывающиеся архивы.

### Лабораторное занятие № 18 (4 часа) Сжатие данных. Архиваторы

Вопросы и задания

- 1. Создание резервной копии жесткого диска.
- 2. Работа со сжатыми дисками.
- 3. Создание и распаковка архивов.
- 4. Создание многотомных архивов.
- 5. Работа с самораспаковывающимися архивами.

### Лекция №10-12 (6 часов)

### Компьютерные вирусы. Антивирусные программы

### Вопросы и задания

- 1. Компьютерные вирусы.
- 2. Действия вирусов.
- 3. Разновидности вирусов.
- 4. Профилактика и лечение.
- 5. Антивирусные программы и их виды.

### Лабораторное занятие № 19 (4 часа) Компьютерные вирусы. Антивирусные программы

### Вопросы и задания

- 1. Установка антивирусных программ
- 2. Обновление антивирусной базы вока Профилактика и лечение.
- 3. Антивирусные программы и их виды.
- 4. Поиск вирусов средствами антивирусной программы.
- 5. Лечение компьютера средствами антивирусной программы.

### **2 семестр, 11 лекций, 18 лабораторных занятий Раздел 2. Работа с пакетами прикладных программ**

### Лекция №13(2 часа)

Кодирование текстовой информации. Текстовые редакторы и процессоры

#### Вопросы и задания

- 1. Кодирование текстовой информации.
- 2. Способы создания документов в текстовых редакторах.
	- Лабораторное занятие №20-21 (4 часа)

### Кодирование текстовой информации. Текстовые редакторы и процессоры

Вопросы и задания

- 1. Создание и редактирование собственного стиля знака.
- 2. Создание и редактирование собственного стиля абзаца.
- 3. Работа с нумерованными маркированными и многоуровневыми списками.

### Лекция №14-15 (4 часа)

### Редактирование документа в текстовом процессоре

Вопросы и задания

- 1. Форматирование символов и абзацев в текстовом редакторе.
- 2. Использование нумерованных и маркированных списков.
- 3. Использование стилей форматирования в текстовом процессоре.
- 4. Создание оглавления текстового документа.

### Лабораторное занятие №22-25 (8 часов)

### Редактирование документа в текстовом процессоре

### Вопросы и задания

- 1. Редактирование и рецензирование документов
- 2. Работа с оглавлением.
- 3. Создание графического примитива в текстовом процессоре
- 4. Группировка фигур.
- 5. Работа с надписями.
- 6. Работа с объектами SmartArt.
- 7. Вставка рисунков.
- 8. Вставка объектов ClipArt и WordArt.
- 9. Вставка диаграммы.

### Рабочая программа дисциплины «Программное обеспечение электронно-вычислительной машины»

### Лекция №16 (2 часа)

Работа с таблицами в текстовом процессоре. Использование гипертекста

### Вопросы и задания

- 1. Работа с гипертекстом.
- 2. Работа с таблицами.

### Лабораторное занятие 26-27 (4 часа)

Работа с таблицами в текстовом процессоре. Использование гипертекста

Вопросы и задания

- 1. Создание таблиц.
- 2. Создание гиперссылок.

### Лекция №17 (2 часа)

Обработка табличной информации на ЭВМ. Табличные процессоры

### Вопросы и задания

- 1. Работа с табличной информации на ЭВМ.
- 2. Табличные процессоры. Назначение. Основные возможности.

### Лабораторное занятие №28-29 (4 часа)

### Обработка табличной информации на ЭВМ. Табличные процессоры

### Вопросы и задания

- 1. Ввод и редактирование формул.
- 2. Копирование формул.
- 3. Использование автозаполнения.

Лекции №18-19 (4 часа)

### Основные параметры электронных таблиц

### Вопросы и задания

1. Основные параметры электронных таблиц.

Лабораторное занятие №30-33 (8 часов)

### Основные параметры электронных таблиц

### Вопросы и задания

- 1. Создание списков.
- 2. Сортировка списков.
- 3. Применение фильтров.
- 4. Создание графических объектов.
- 5. Работа с макросами.
- 6. Оформление сводных таблиц

### Лекции №20-21 (4 часа)

### Основные типы и форматы данных в электронных таблицах

### Вопросы и задания

- 1. Основные типы данных
- 2. Основные форматы данных

### Лекции №21 (2 часа)

### Использование ссылок в электронных таблицах

### Вопросы и задания

- 1. Относительные, абсолютные и смешанные ссылки.
- 2. Встроенные функции.

### Лабораторное занятие №334-35 (4 часа)

### Использование ссылок в электронных таблицах

### Вопросы и задания

- 
- 1. Использование абсолютных ссылок в табличном процессоре. 2. Использование относительных ссылок в табличном процессоре.
- 3. Использование смешанных ссылок в табличном процессоре.

### Лекции №22 (2 часа)

### Использование диаграмм в электронных таблицах

### Вопросы и задания

- 1. Построение диаграмм.
- 2. Основные параметры диаграмм.

### Лабораторное занятие №36-37 (4 часа)

### Использование с диаграмм в электронных таблицах

### Вопросы и задания

- 1. Создание и редактирование диаграммы на рабочем листе.
- 2. Создание и редактирование диаграммы на отдельном листе.

### **3 семестр, 11 лекций, 18 лабораторных занятий Раздел 3. Введение в компьютерную графику** Лекции №1-4 (8 часов)

Аппаратные средства компьютерной графики

### Вопросы и задания

1. Классификация мониторов.

Рабочая программа дисциплины «Программное обеспечение электронно-вычислительной машины»

2. Монитор на основе электронно-лучевой трубки.

3. Жидкокристаллические мониторы.

4. Мониторы на основе плазменной напели.

5. Лазерные мониторы.

6. Oled-технологии.

7. Сенсорные экраны: емкостной и резистентный.

8. История создания видеокарты.

9. Основные характеристики видеокарты.

10. Устройство видеокарты.

11. 3D-ускорители.

12. Типы графических карт.

13. Принтеры и принципы их работы: матричный, струйный, лазерный, термопринтер.

14. Принцип работы 3D принтера: послойное наплавление, лазерная резка, спекание, полимеризация фотополимерного пластика путем воздействия на него лазером.

15. 3d-очки.

16. Технологии захвата движения.

17. Устройства автоматического ввода графической информации: сканер, цифровая камера.

18. Графический планшет.

19. Сенсорные панели.

Лекции №5-7 (6 часов)

Введение в компьютерную графику

Вопросы и задания

1. Обработка графической информации: визуализация, обработка и распознавание изображений.

2. Области применения компьютерной графики: деловая компьютерная графика, дизайн, мультипликация, web-дизайн.

3. Цветовые модели: аддитивные и субтрактивные.

4. Цветовая модель RGB.

5. Цветовые модели HSB и LAB.

6. Цветовая модель CMYK.

7. Понятие индексированной палитры.

8. Растровые форматы, особенности алгоритмов сжатия, плюсы и минусы форматов.

9. Векторные форматы, плюсы и минусы форматов.

10. Метафайловые форматы.

Лекция №8 (2 часа)

Растровая и векторная графика

Вопросы и задания

1. Виды компьютерной графики.

2. Растровая графика, достоинства, недостатки, сфера применения.

3. Программные средства для работы с растровой графикой.

4. Векторная графика, достоинства, недостатки, сфера применения. Программные средства для работы с векторной графикой.

5. Фрактальная графика, достоинства, недостатки, сфера применения, программные средства для работы с фрактальной графикой.

Лекция №9-10 (4 часа)

Растровый графический редактор Gimp

Вопросы и задания

1. История создания графического редактора Gimp.

2. Формат xcf, особенности.

3. Интерфейс программы; навигация по холсту, инструменты создания, редактирования и кадрирования изображений; фильтры; анимация; создание кистей; импорт и экспорт изображений; степень сжатия.

Лабораторные занятия №1-8 (16 часов)

Растровый графический редактор Gimp

Вопросы и задания:

1. Использование инструментов «Перемещение», «Выделение», «Заливка»

2. Работа со слоями.

3. Использование инструментов «Контуры» и «Заливка».

4. Использование встроенных фильтров графического редактора Gimp

5. Использование цветовых кривых

6. Использование фильтров.

7. Кадрирование изображений.

8. Использование инструментов выделения: «Умные ножницы» и «Волшебная палочка».

9. Работа с альфа-каналами.

10. Разработка анимации в Gimp.

11. Задержка кадров.

12. Создание кистей в графическом редакторе Gimp.

13. Создания анимированных кистей в графическом редакторе Gimp.

### Лекция № 11 (2 часа)

Векторный графический редактор Inkscape

Вопросы и задания:

- 1. История создания графического редактора Inksсape.
- 2. Интерфейс программы
- 3. Инструменты создания и трансформации объектов.
- 4. Упорядочение объектов (z-порядок).
- 5. Операции с объектами.
- 6. Работа с текстом.
- 7. Конвертирование растровых изображений в векторные.
- 8. Текстуры.

### Лабораторные занятия № 9-18 (20 часов) Векторный графический редактор Inkscape

### Вопросы и задания:

- 1. Основные приемы работы с графическими примитивами (скругление углов, изменение количества вершин и т.д.).
- 2. Инструмент «Кривые»: кривые Безье, кривые Спиро, форма контуров.
- 3. Работа с контурами: логические операции.
- 4. Векторизации объектов в графическом редакторе Inkscape.
- 5. Встроенные текстуры графического редактора Inkscape.
- 6. Создание собственных текстур в графическом редакторе Inkscape.
- 7. Применение текстур.
- 8. Работа градиентными заливками в графическом редакторе Inkscape.
- 9. Работа с копиями и клонами в графическом редакторе Inkscape.

### **4 семестр, 11 лекций, 18 лабораторных занятий**

### **Раздел 4. Базы данных** Лекция №1 (2 часа)

Введение в базы данных. История развития баз данных

### Вопросы и задания:

- 1. История развития баз данных.
- 2. Файлы и файловые системы.
- 3. Первый этап базы данных на больших ЭВМ.
- 4. Эпоха персональных компьютеров.
- 5. Распределенные базы данных.
- 6. Перспективы развития систем управления базами данных.

### Лекция №2 (4 часа)

### Основные понятия и определения баз данных

### Вопросы и задания:

- 1. Основные понятия и определения.
- 2. Архитектура базы данных.
- 3. Физическая и логическая независимость.
- 4. Процесс прохождения пользовательского запроса.
- 5. Пользователи банков данных.
- 6. Классификация моделей данных.

### Лекция №3 (4 часа)

Теоретико-графовые модели данных

Вопросы и задания:

- 1. Теоретико-графовые модели данных.
- 2. Иерархическая модель данных.
- 3. Пример иерархической базы данных.
- 4. Сетевая модель данных.

### Лекция №4 (2 часа) Реляционная модель данных

Вопросы и задания:

- 1. Основные определения.
- 2. Реляционная модель данных.
- 3. Специальные операции над отношениями.

### Лекция №5 (2 часа)

### Язык SQL. Формирование запросов к базе данных

Вопросы и задания:

- 1. История развития SQL.
- 2. Структура SQL. Типы данных.
- 3. Оператор выбора SELECT.
- 4. Применение агрегатных функций и вложенных запросов в операторе выбора. Вложенные запросы.
- 5. Внешние объединения.
- 6. Операторы манипулирования данными.

Рабочая программа дисциплины «Программное обеспечение электронно-вычислительной машины»

## Лекция №6 (2 часа)

### Инфологическое моделирование

Вопросы и задания:

- 1. Проектирование реляционных БД на основе принципов нормализации.
- 2. Системный анализ предметной области.
- 3. Даталогическое проектирование.

Лекция №7 (2 часа)

### Работа в СУБД Microsoft Access

Вопросы и задания:

- 1. Microsoft Access. Основные понятия и определения.
- 2. Создание и ведение таблиц в Microsoft Access.
- 3. Создание запросов в Microsoft Access.
- 4. Создание форм в Microsoft Access.
- 5. Создание отчетов в Microsoft Access.
- 6. Создание страниц в Microsoft Access.
- 7. Создание макросов в Microsoft Access.

### Лабораторное занятие №1-2 (4 часа)

### Проектирование базы данных

Вопросы и задания:

- 1. СУБД Access. Проектирование реляционной базы данных.
- 2. Структура таблиц и установление связей.
- 3. Ввод данных в таблицы.

### Лабораторное занятие №3-4 (4 часа)

### Создание и реализация простейших запросов к базам данных

Вопросы и задания:

- 1. Создание фильтров и запросов.
- 2. Создание запросов на выборку и итоговых запросов.
- 3. Параметрические запросы.
- 4. Использование функций в запросах.

Лабораторное занятие №5-6 (4 часа)

### Создание и реализация сложных запросов к базам данных

Вопросы и задания:

- 1. Запросы без подчиненных записей.
- 2. Модифицирующие и перекрестные запросы.
	- Лабораторное занятие №7-9 (6 часов)

Проектирование и разработка форм средствами MS Access

Вопросы и задания:

1. Создание форм в MS Access.

Лабораторное занятие №10-12 (6 часов) Подготовка отчетов средствами MS Access

### Вопросы и задания:

1. Страницы и отчеты в MS Access

Лабораторное занятие №13-15 (6 часов)

Разработка и использование макросов в базах данных

Вопросы и задания:

- 1. Работа с макросами: создание макросов, создание группы макросов.
- 2. Использование условий в макросе.
- 3. Использование макросов при решении задач.

### Лекция №8 (4 часа)

Установка и администрирование SQL Server

Вопросы и задания:

- 1. Установка SQL Server.
- 2. Система безопасности.
- 3. Резервное копирование и восстановления базы данных.
- 4. Управление транзакциями.
- 5. Оптимизация запросов.

Лабораторное занятие №16-18 (6 часов)

Установка и администрирование SQL Server

Вопросы и задания:

- 1. Установка SQL Server.
- 2. Система безопасности.
- 3. Резервное копирование и восстановления базы данных.
- 4. Управление транзакциями.
- 5. Оптимизация запросов.
	- **5.2. Содержание самостоятельной работы по дисциплине (модулю)**

 $\mathbf{r}$ 

Рабочая программа дисциплины «Программное обеспечение электронно-вычислительной машины»

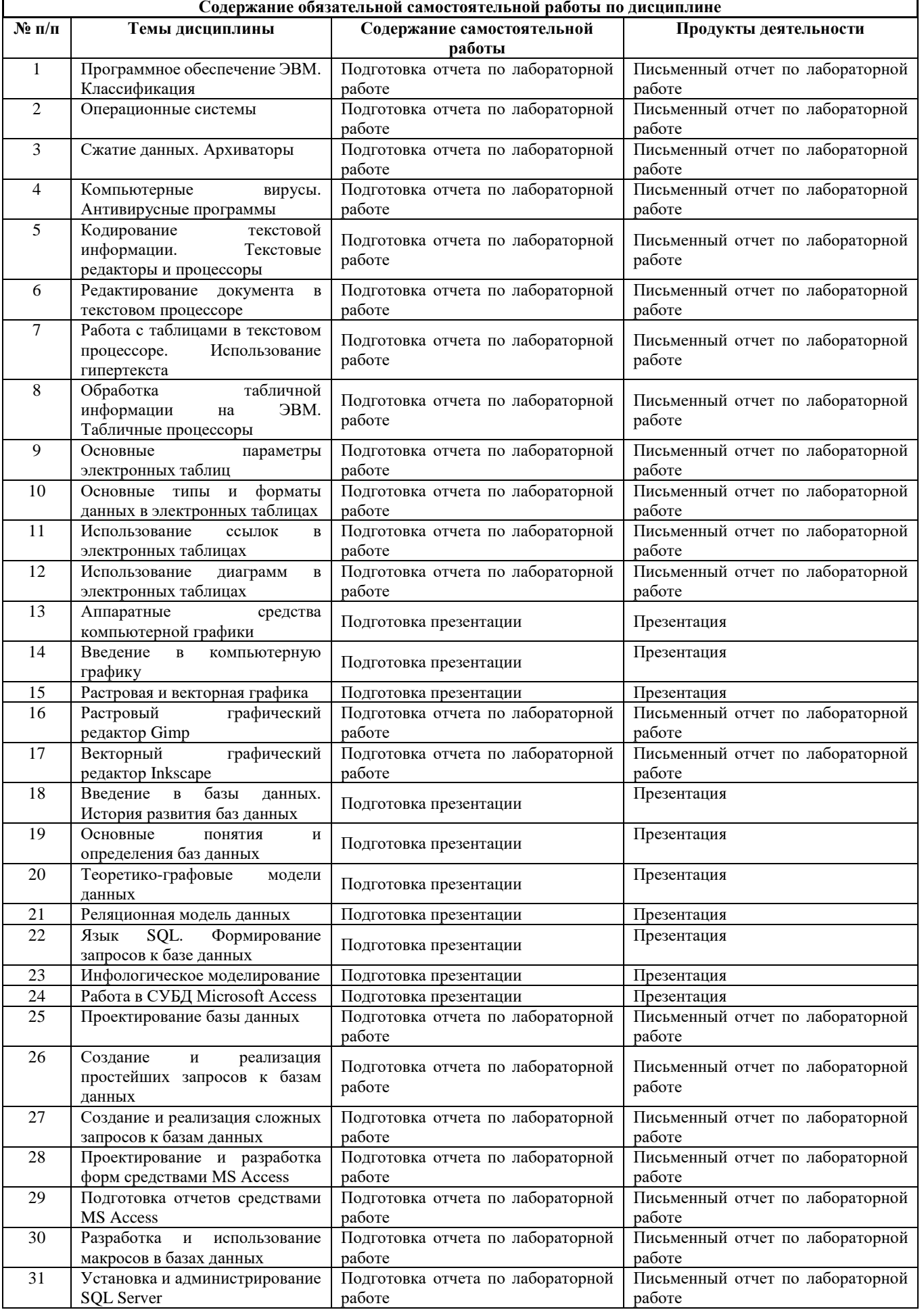

 $\mathbf{r}$ 

Рабочая программа дисциплины «Программное обеспечение электронно-вычислительной машины»

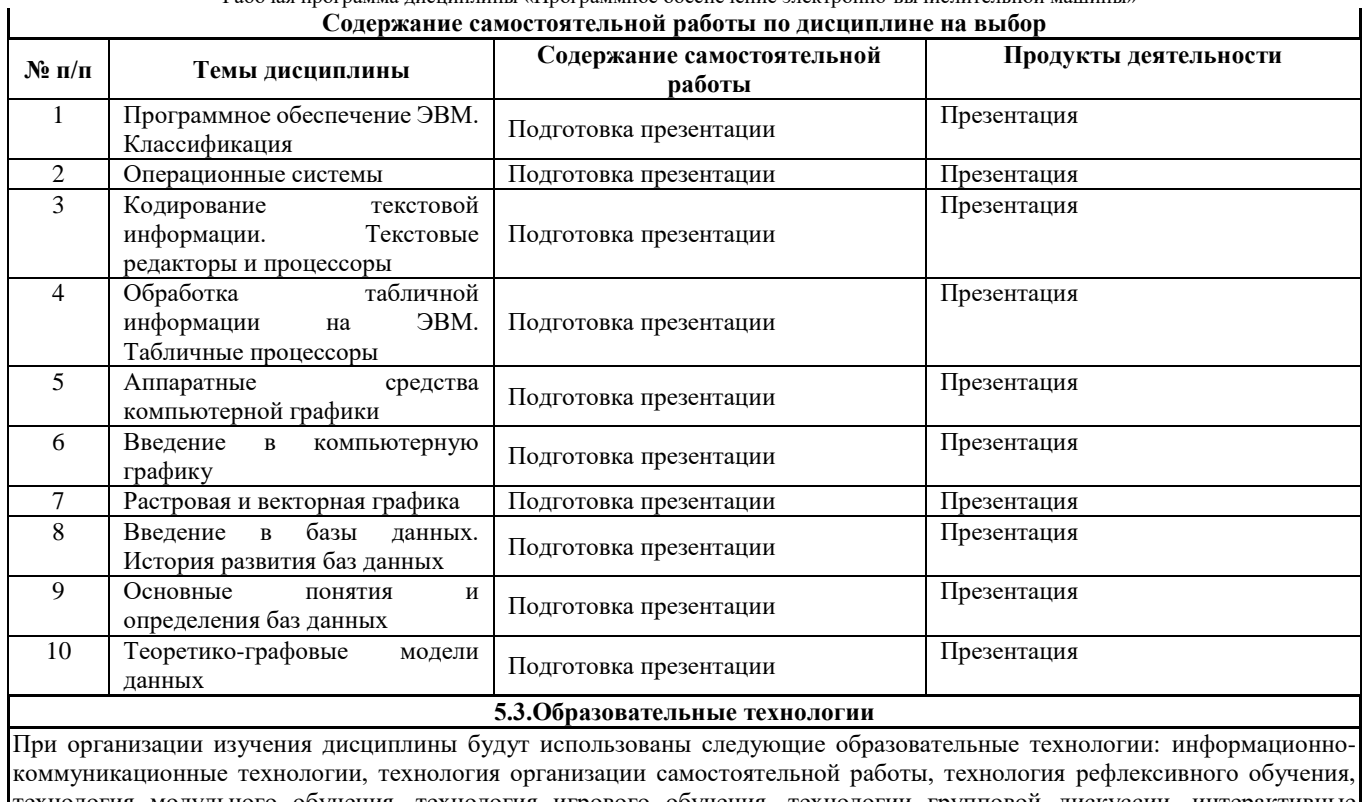

технология модульного обучения, технология игрового обучения, технологии групповой дискуссии, интерактивные технологии, технология проблемного обучения, технология организации учебно-исследовательской деятельности, технология проектного обучения, технология развития критического мышления.

**5.4. Текущий контроль, промежуточный контроль и промежуточная аттестация**

Балльно-рейтинговая карта дисциплины оформлена как приложение к рабочей программе дисциплины. Фонд оценочных средств для проведения промежуточной аттестации обучающихся по дисциплине оформлен отдельным документом.

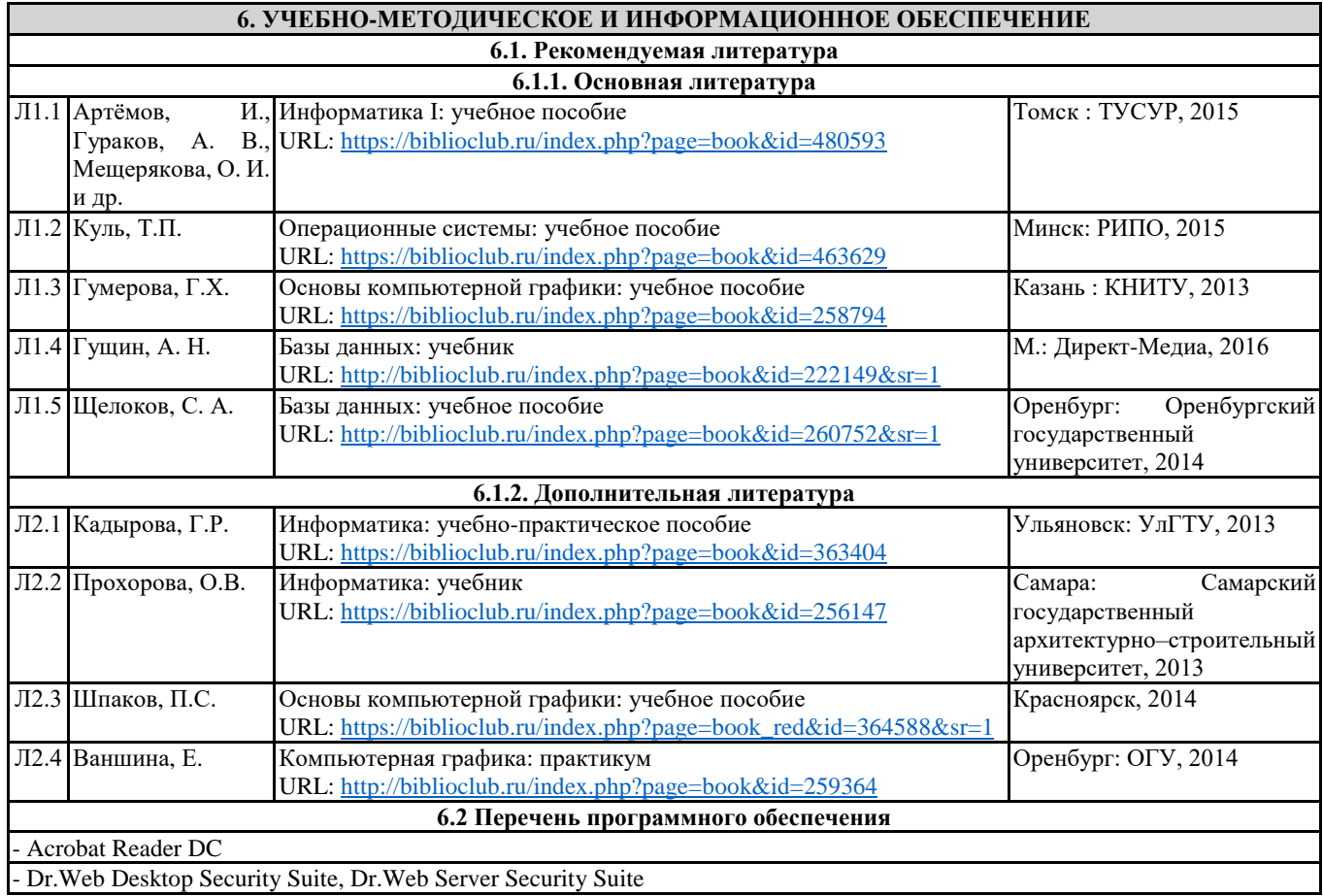

- GIMP

- Microsoft Office 365 Pro Plus - subscription license (12 month) (Пакет программ Word, Excel, Access, PowerPoint, Outlook, OneNote, Publisher, Teams, OneDrive, Yammer, Stream, SharePoint Online).

- Microsoft Windows 10 Education

- XnView

- Архиватор 7-Zip

**6.3 Перечень информационных справочных систем, профессиональных баз данных**

- ЭБС «Университетская библиотека онлайн»

- Базы данных Springer eBooks

### **7. МАТЕРИАЛЬНО-ТЕХНИЧЕСКОЕ ОБЕСПЕЧЕНИЕ ДИСЦИПЛИНЫ (МОДУЛЯ)**

7.1 Наименование специального помещения: помещение для самостоятельной работы, Читальный зал. Оснащенность: ПК-4шт. с возможностью подключения к сети «Интернет» и обеспечением доступа в электронную информационнообразовательную среду СГСПУ, Принтер-1шт., Телефон-1шт., Письменный стол-4 шт., Парта-2 шт.

7.2 Наименование специального помещения: учебная аудитория для проведения лекционных занятий, практических занятий, групповых консультаций, индивидуальных консультаций, текущего контроля, промежуточной аттестации, Учебная аудитория. Оснащенность: Меловая доска-1шт., Комплект учебной мебели, ноутбук с возможностью подключения к сети «Интернет» и обеспечением доступа в электронную информационно-образовательную среду СГСПУ, проекционное оборудование (мультимедийный проектор и экран).

### **8. МЕТОДИЧЕСКИЕ УКАЗАНИЯ ПО ОСВОЕНИЮ ДИСЦИПЛИНЫ (МОДУЛЯ)**

Работа над теоретическим материалом происходит кратко, схематично, последовательно фиксировать основные положения, выводы, формулировки, обобщения; помечать важные мысли, выделять ключевые слова, термины. Проверка терминов, понятий с помощью энциклопедий, словарей, справочников с выписыванием толкований в тетрадь. Обозначить вопросы, термины, материал, который вызывает трудности, пометить и попытаться найти ответ в рекомендуемой литературе. Если самостоятельно не удается разобраться в материале, необходимо сформулировать вопрос и задать преподавателю.

Проработка рабочей программы дисциплины, уделяя особое внимание целям и задачам, структуре и содержанию дисциплины. Конспектирование источников, подготовка ответов к контрольным вопросам, просмотр рекомендуемой литературы, работа с информационными источниками в разных форматах.

Также в процессе изучения дисциплины методические рекомендации могут быть изданы отдельным документом.

### Приложение

### Балльно-рейтинговая карта дисциплины «Программное обеспечение электронно-вычислительной машины»

Курс 1 Семестр 1

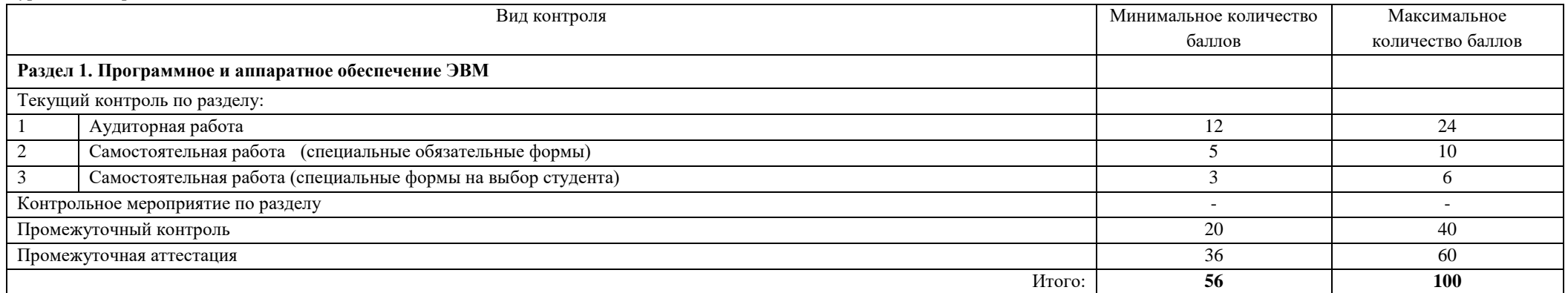

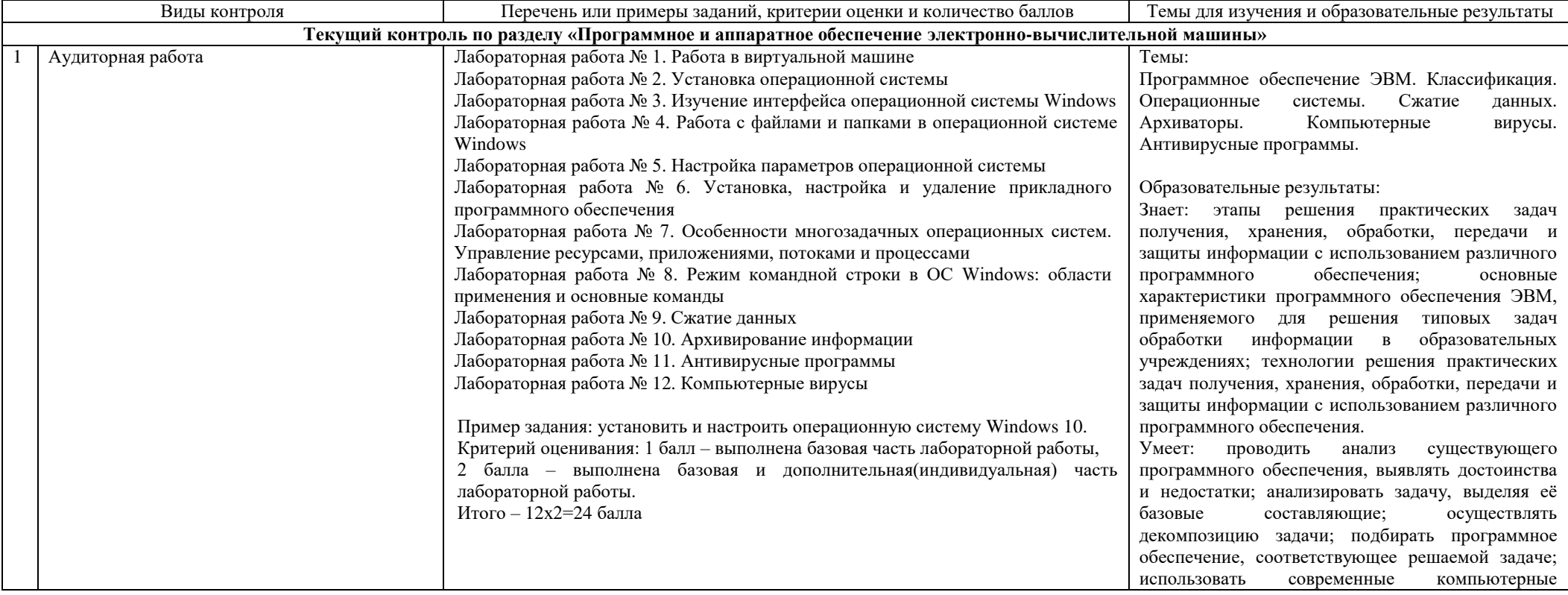

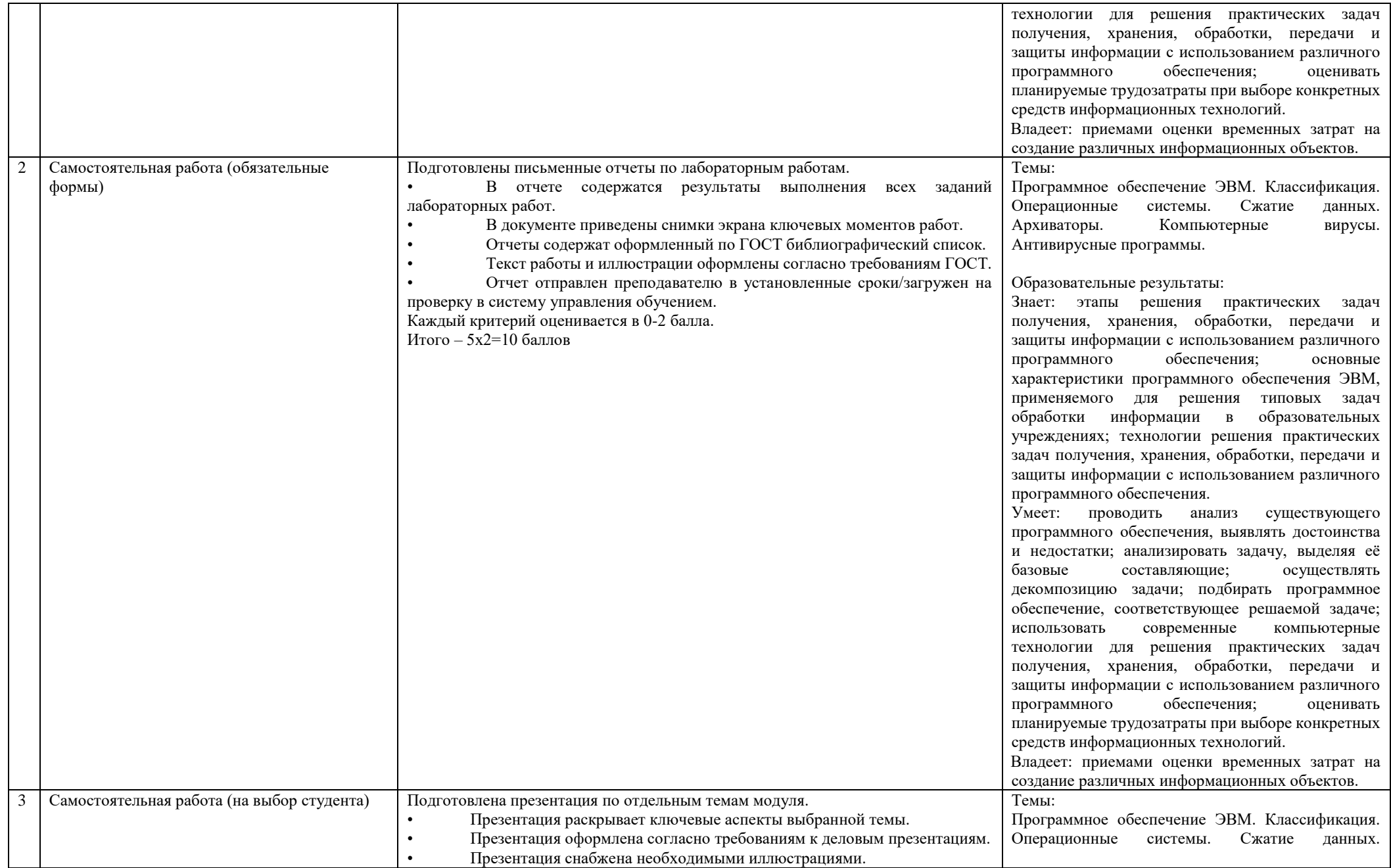

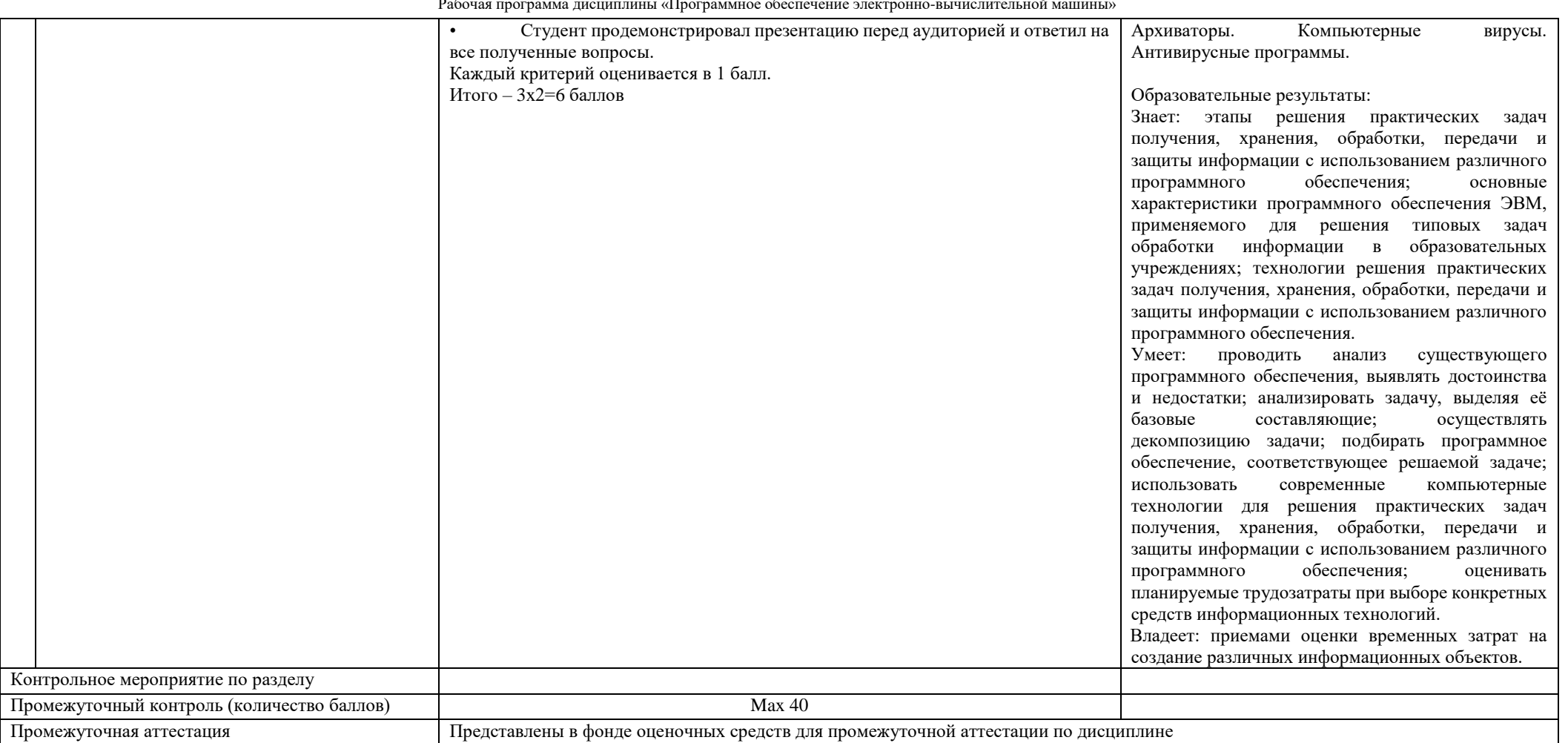

Курс 1 Семестр 2

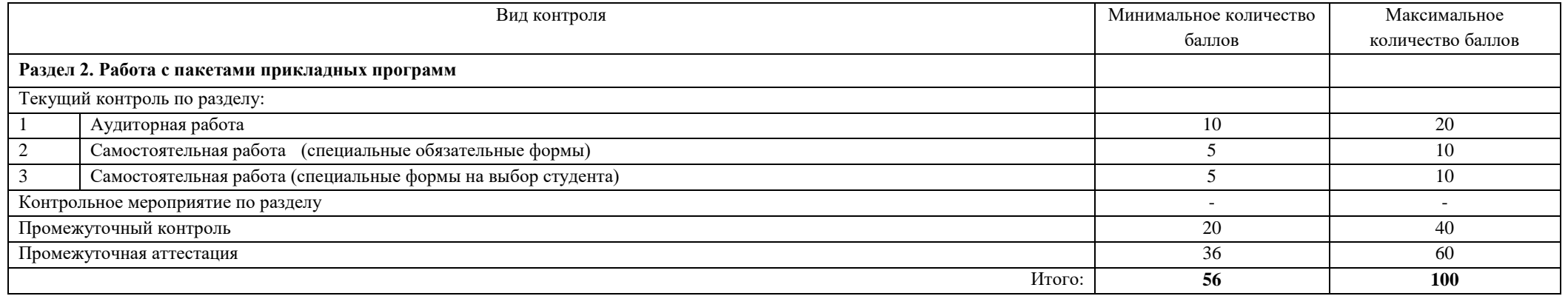

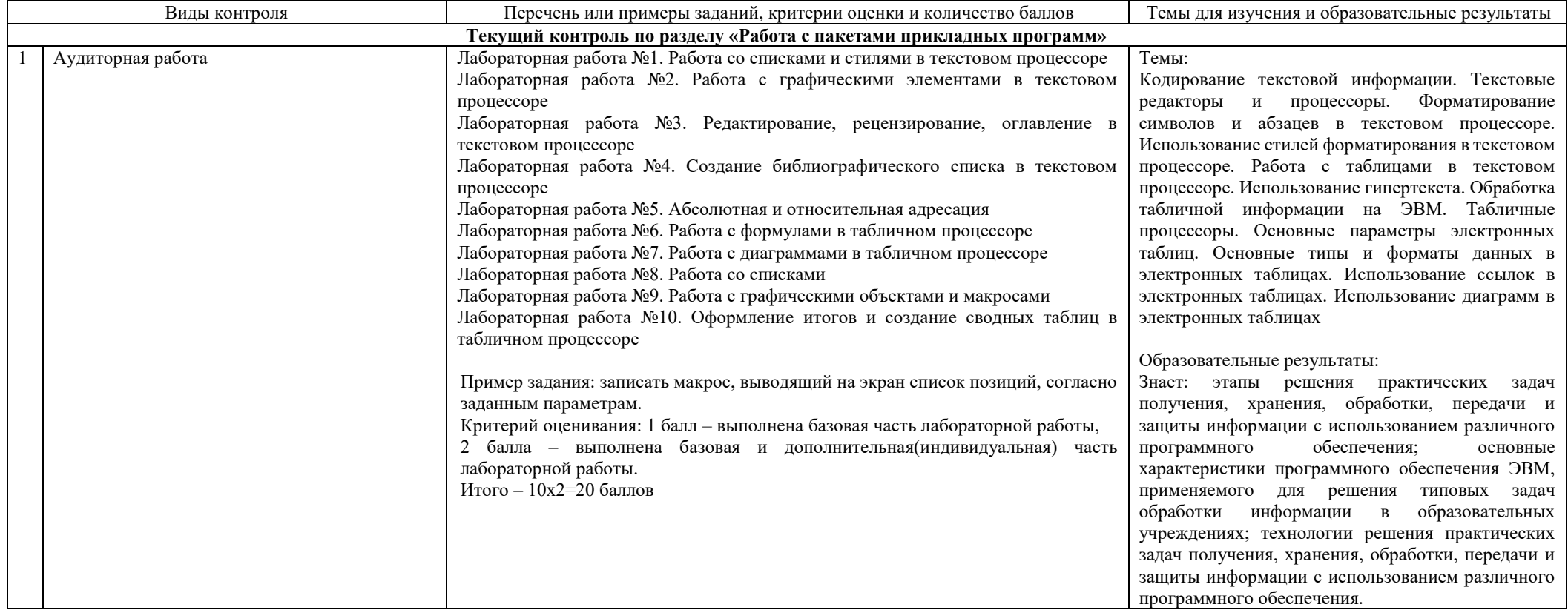

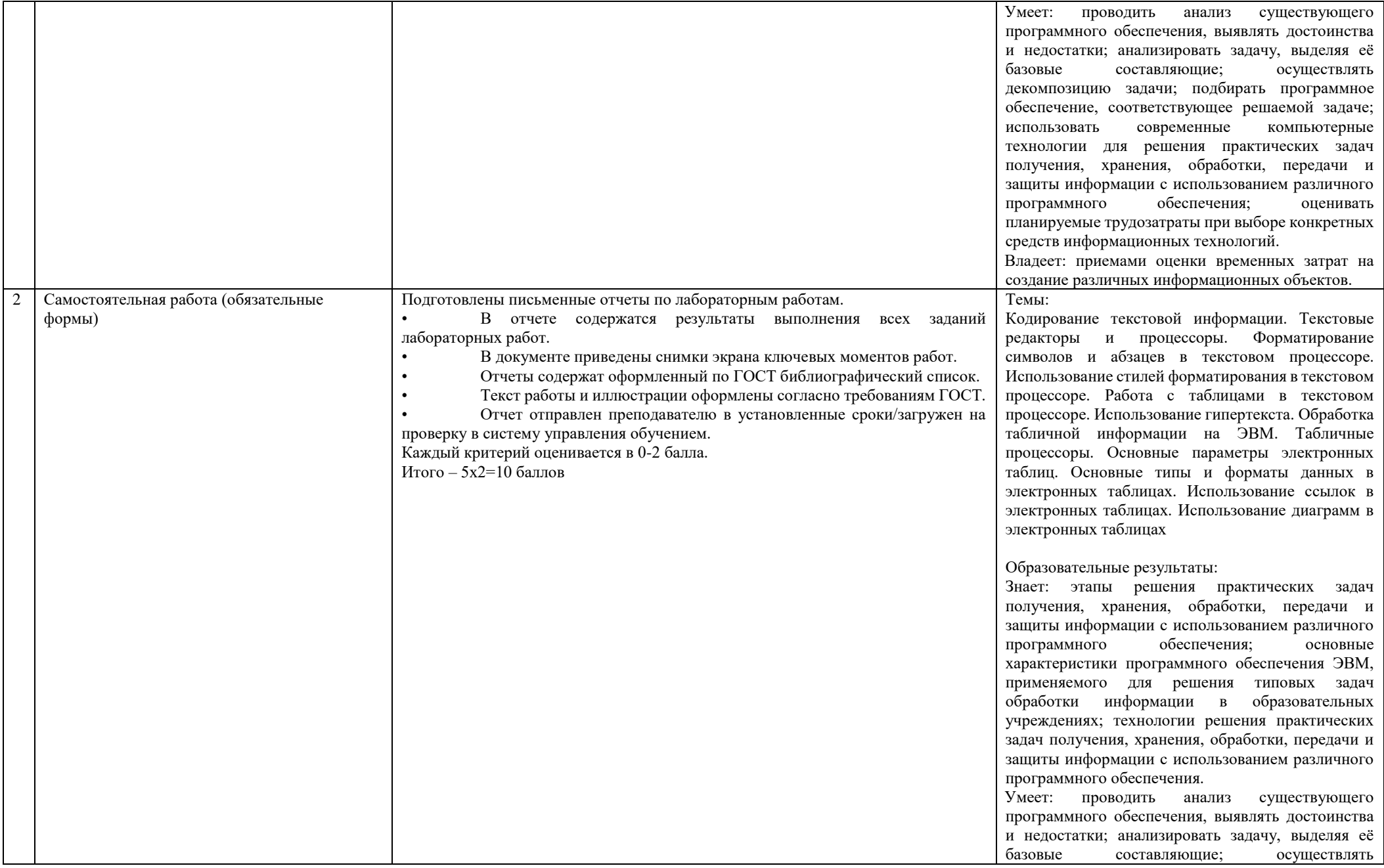

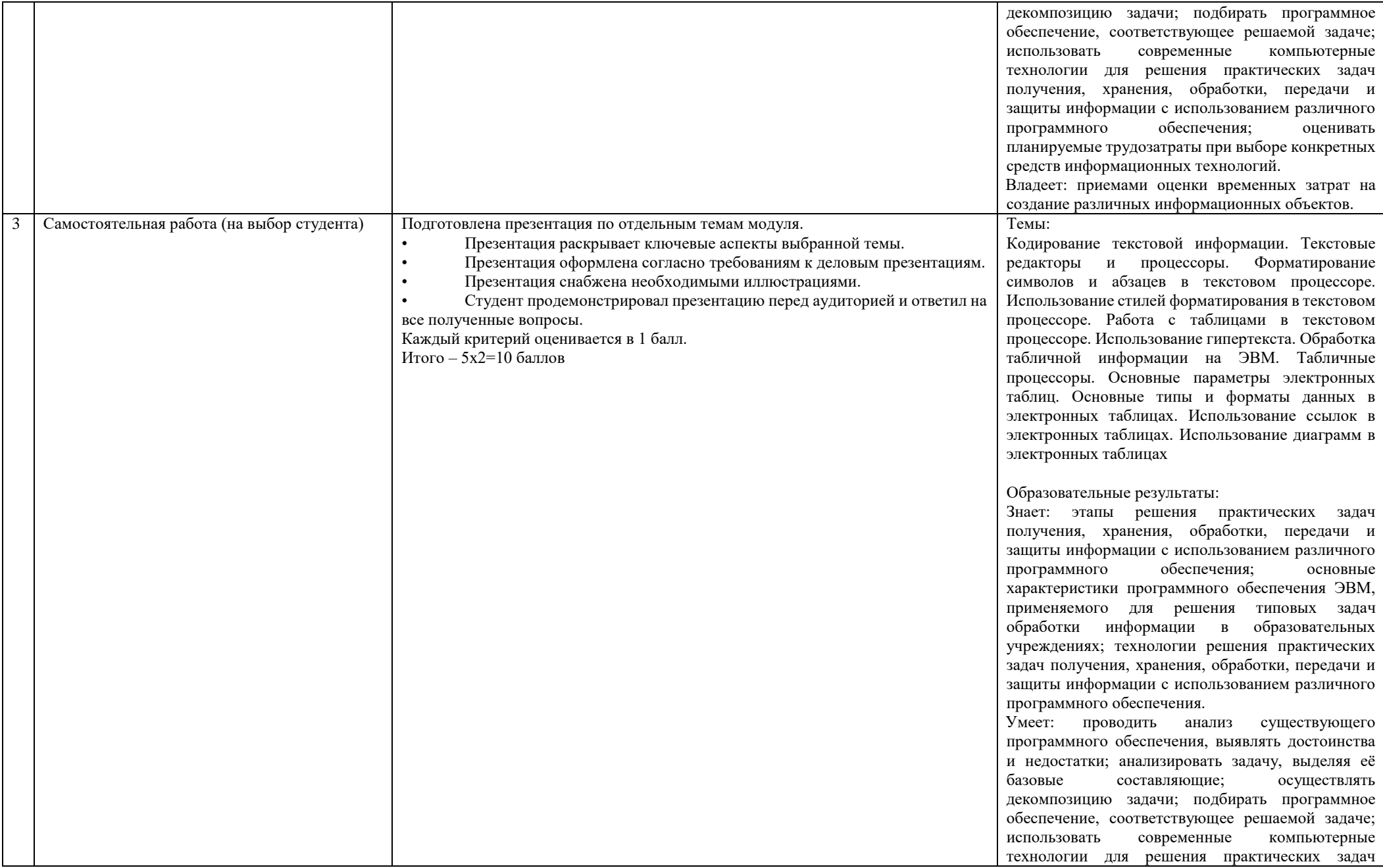

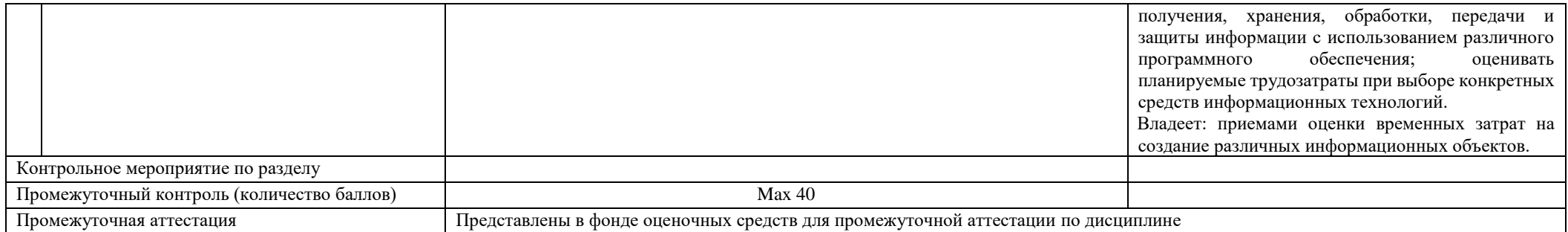

### Курс 2 Семестр 3

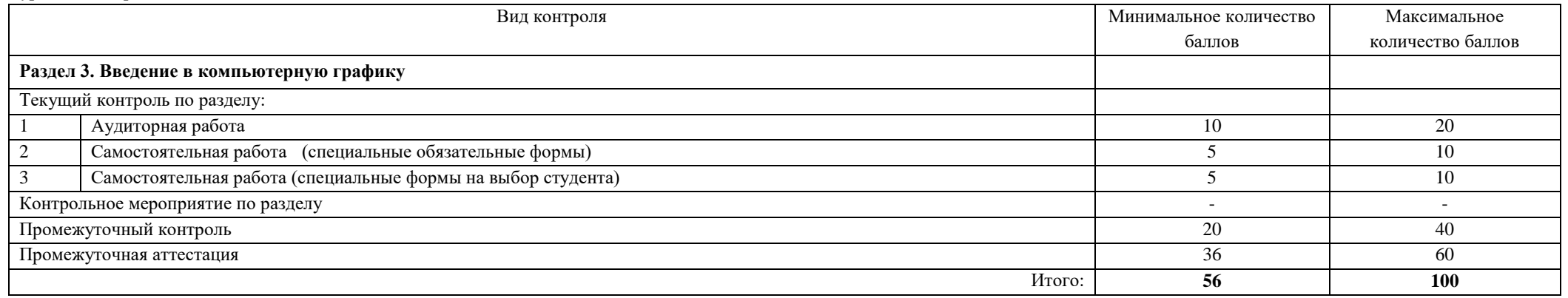

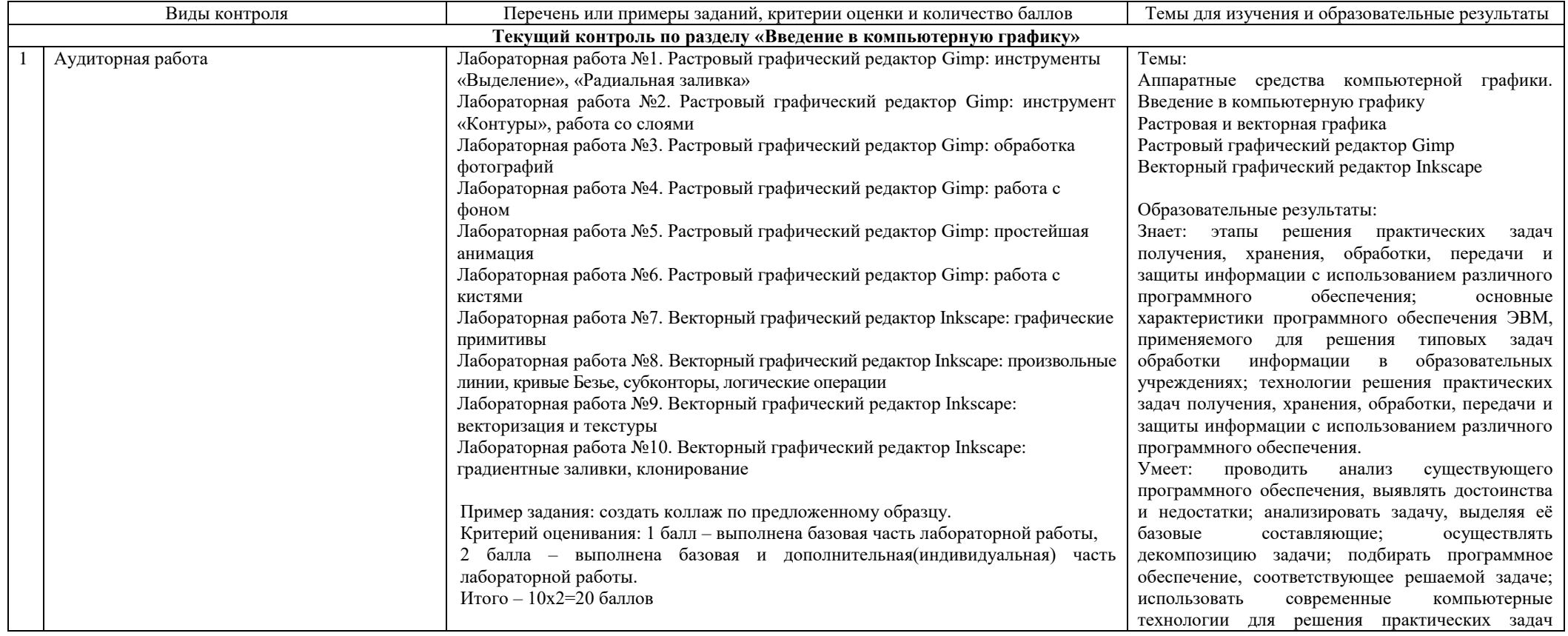

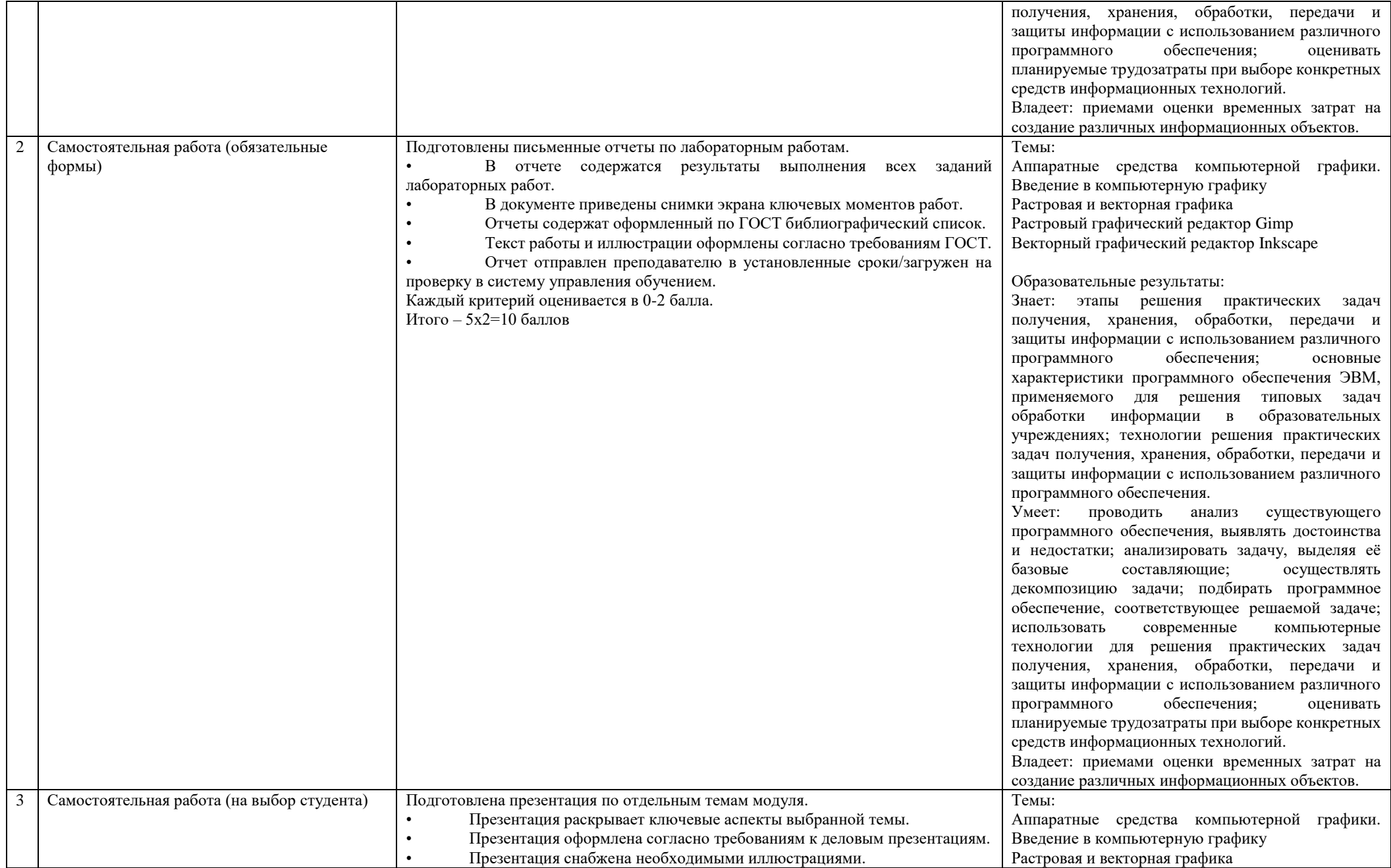

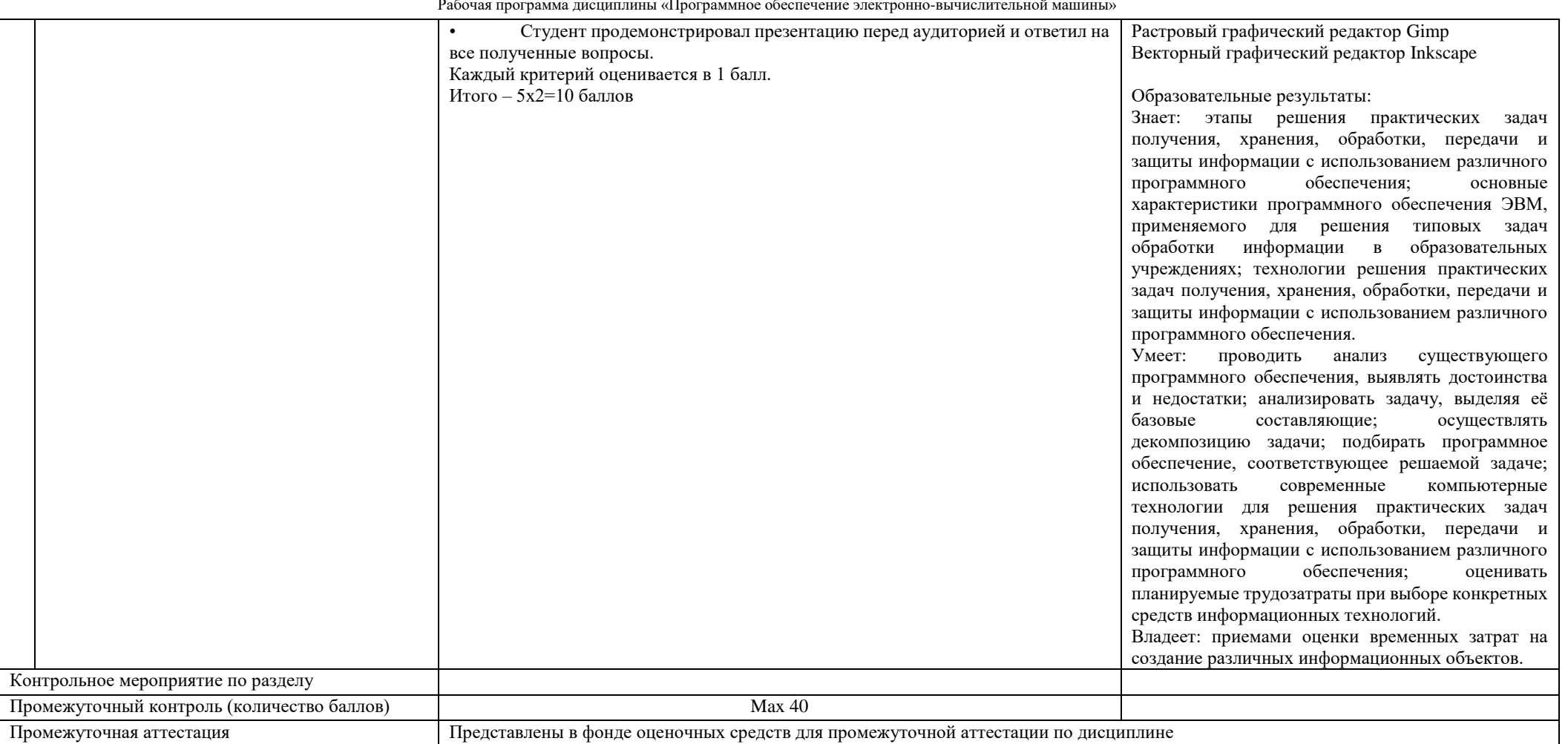

### Курс 2 Семестр 4

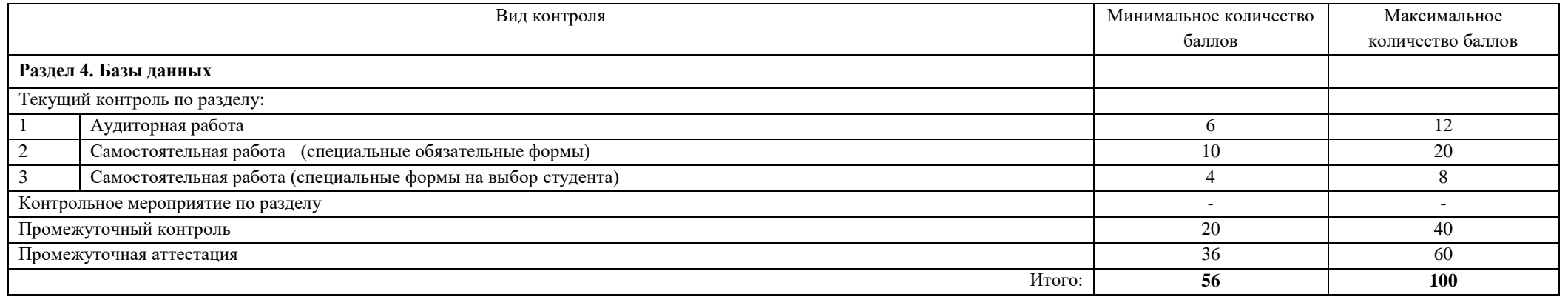

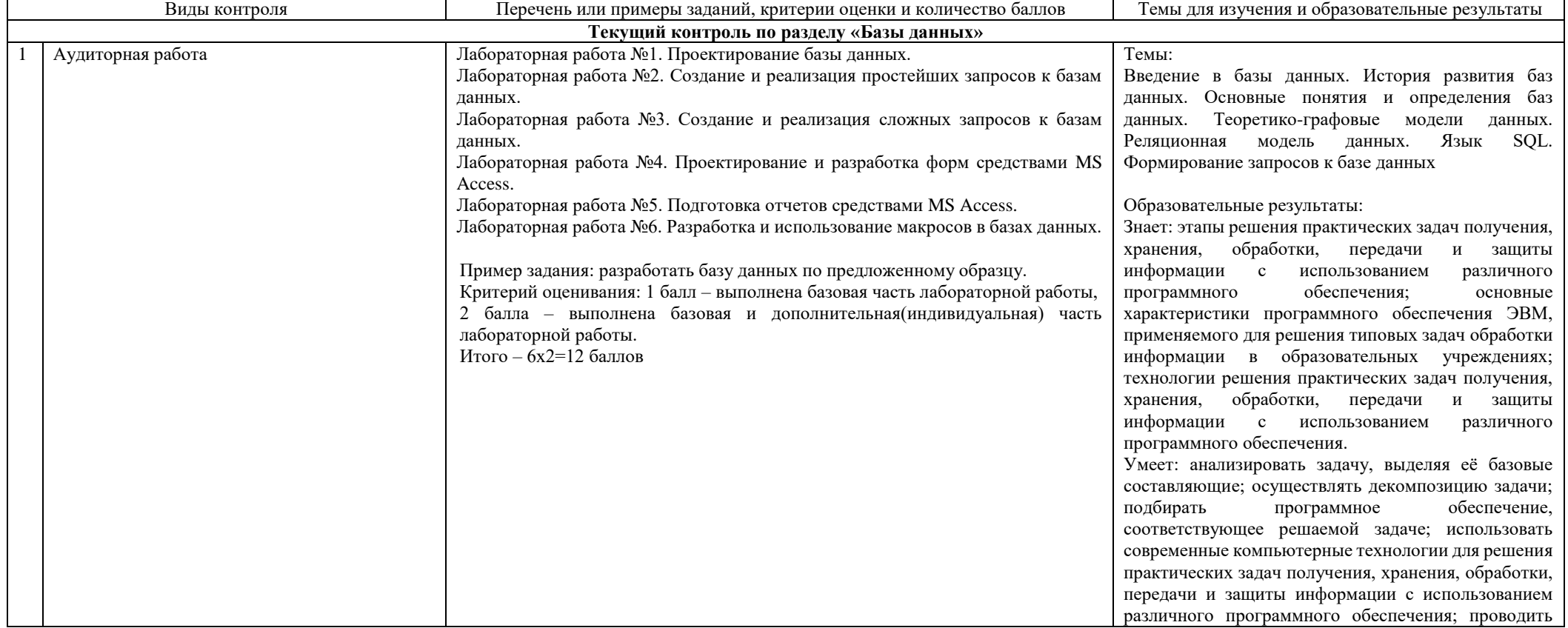

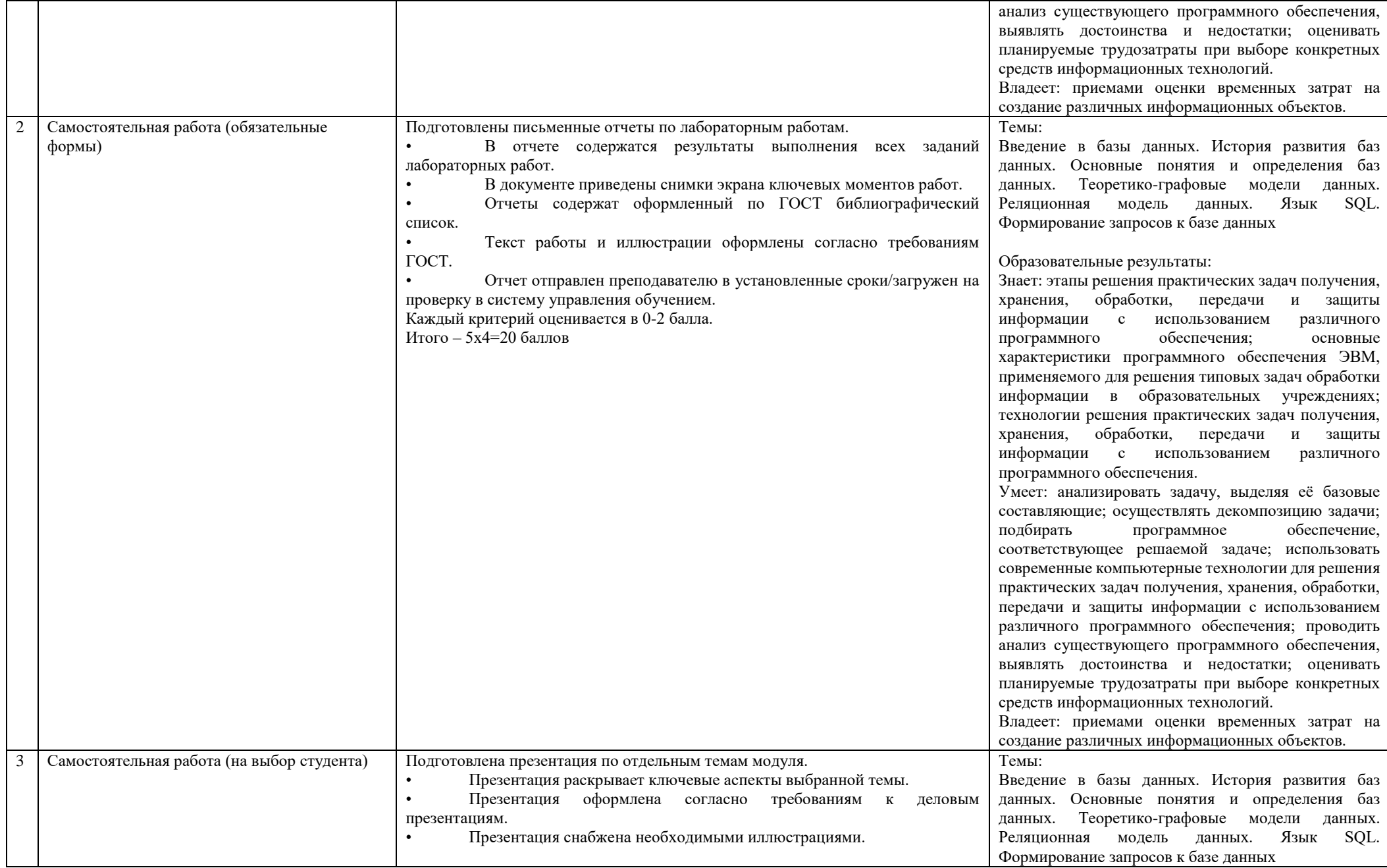

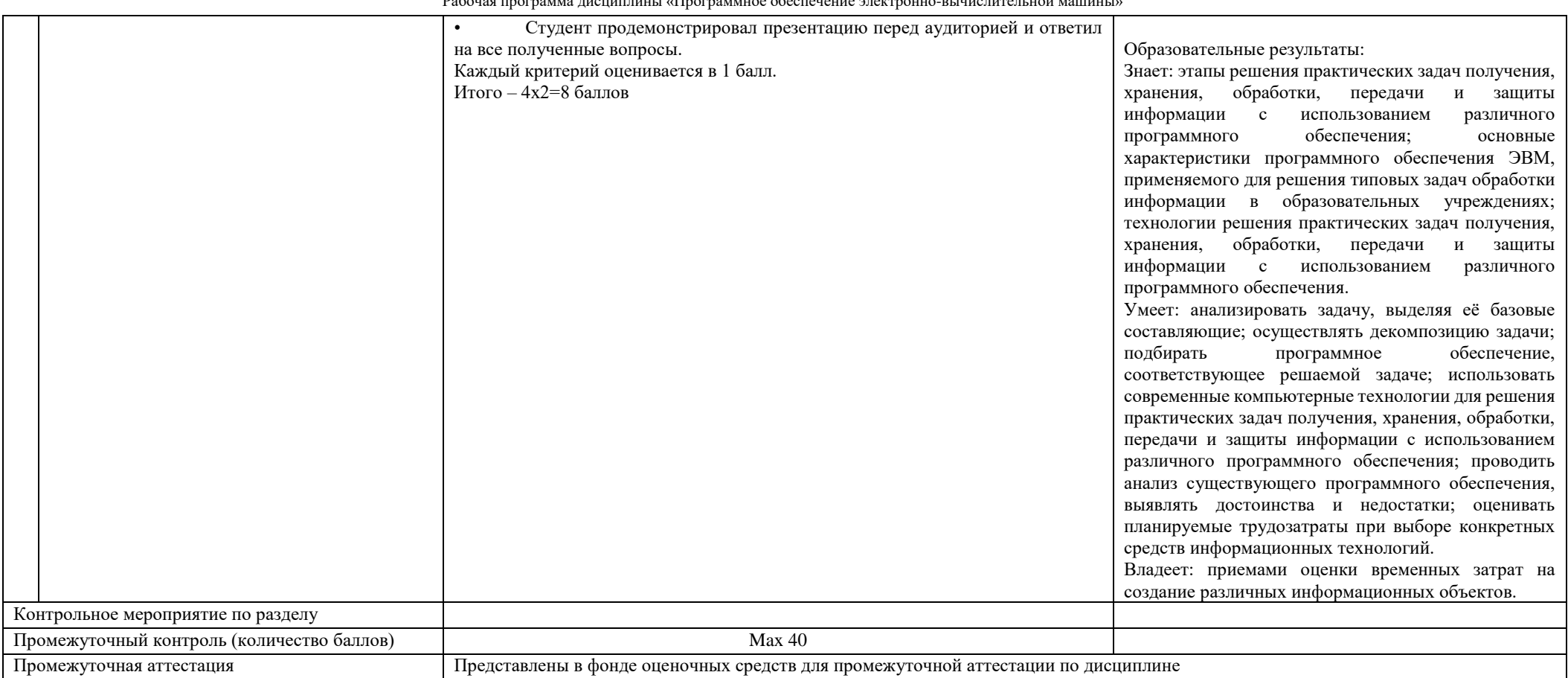